## **Main Screen**

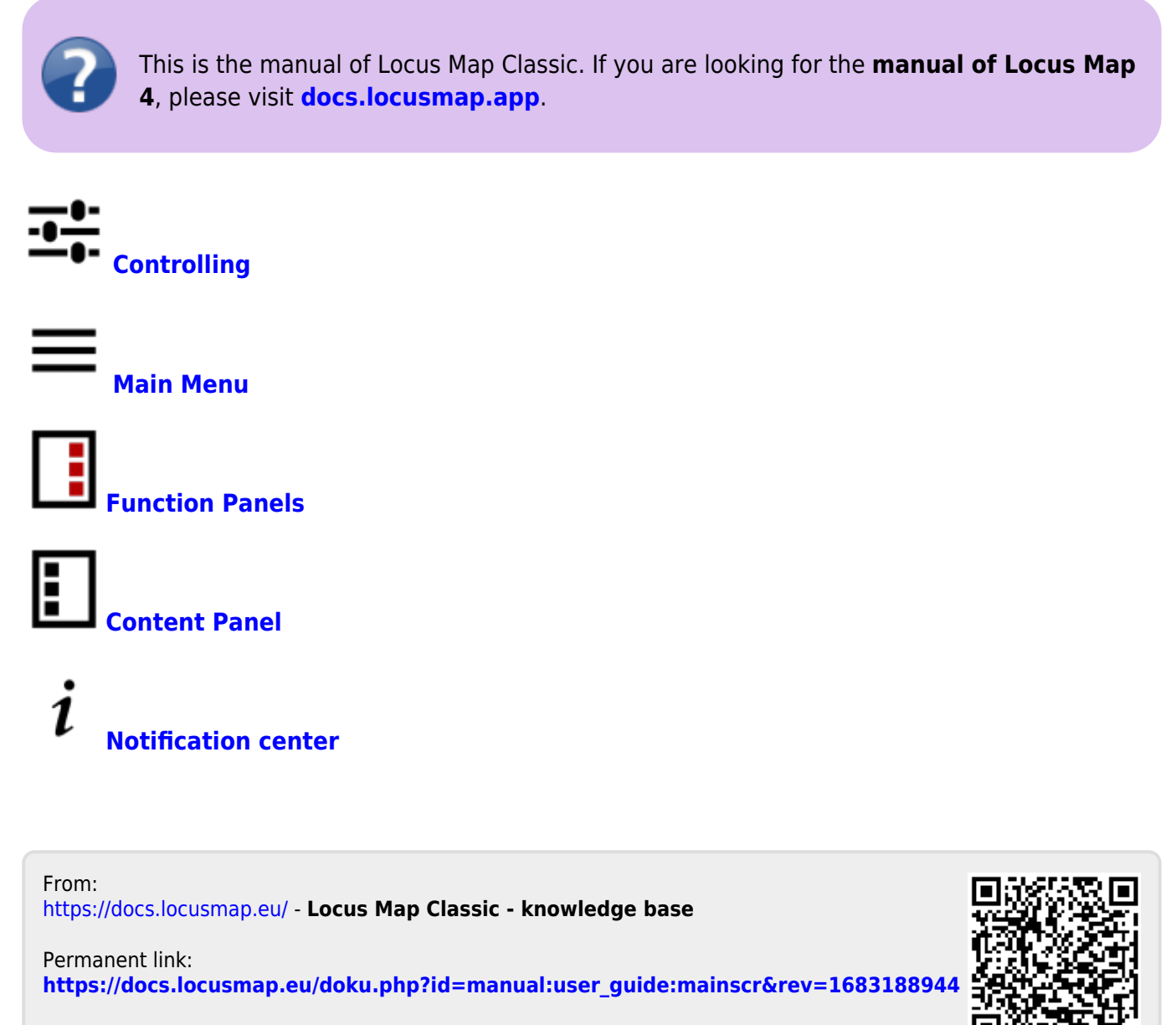

Last update: **2023/05/04 10:29**